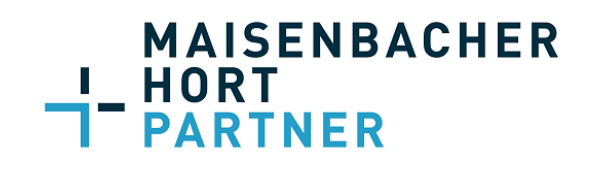

# **+++ Ein Montagmittag, 14 Uhr**

**Unser Mandant ruft an, es stehen zwei Herren im Ladengeschäft und möchten eine Kassennachschau durchführen. Ich bitte meinen Mandanten Ruhe zu bewahren und sich den Dienstausweis zeigen zu lassen, ich würde in 10 Minuten bei ihm sein. +++**

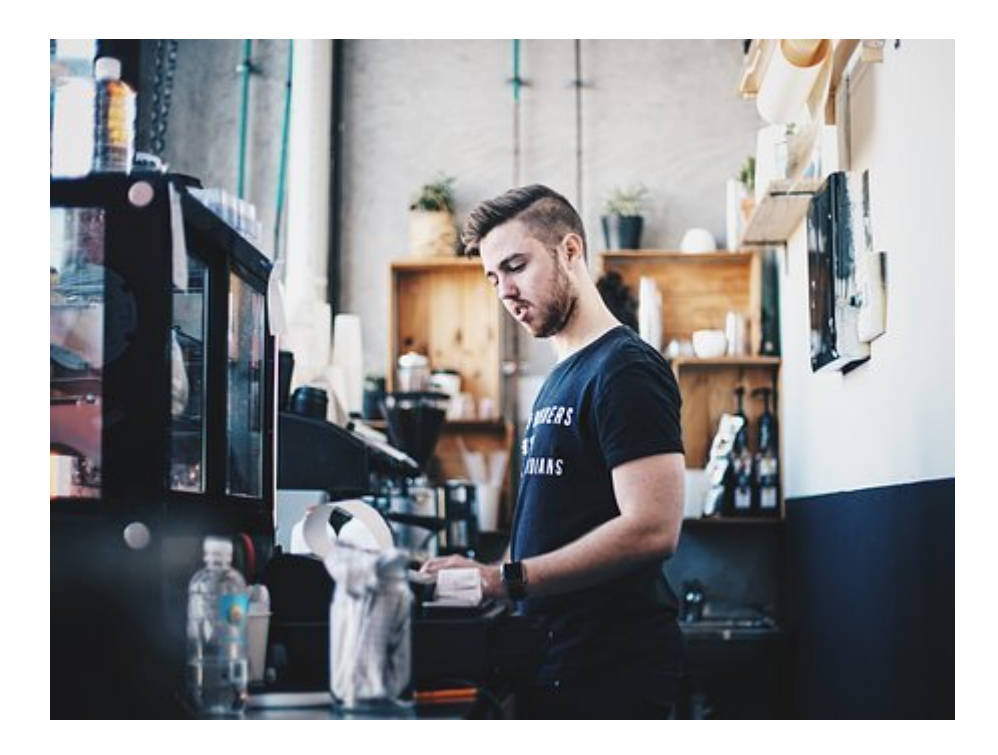

Was nunmehr folgt, soll Ihnen einen ersten Eindruck von einer Kassennachschau vermitteln, auch wenn der Ablauf von Finanzamt zu Finanzamt und Bundesland zu Bundesland höchst unterschiedlich ausfallen kann. Ein Anspruch auf Vollständigkeit kann daher nicht erhoben werden, sondern wir wollen Ihnen einen kleinen Leitfaden an die Hand geben.

**MAISENBACHER** HORT **PARTNER** 

**+++ Die beiden Betriebsprüfer (Fachprüfer für Kassensysteme) haben sich durch einen Dienstausweis ordnungsgemäß ausgewiesen. Bei unserem Mandanten, einem bargeldintensiven Betrieb, findet nächste Woche eine Betriebsprüfung statt. Die Kassennachschau wurde bewusst vor Beginn der Betriebsprüfung festgelegt, um den Überraschungseffekt nicht zu beeinträchtigen. Die hiermit erhobenen Daten und Erkenntnisse werden im Anschluss direkt an die Betriebsprüfung weitergereicht.**

**Zunächst wurde vermerkt, um welches Kassensystem es sich handelt, ob Updates bezogen werden und wie diese eingespielt werden; also ob das vorhandene System regelmäßig aktualisiert wird. Zudem wer Hersteller und Vertriebspartner ist. +++**

## **Die Prüfungshandlungen im Einzelnen:**

- 1. Sicherstellung und Auszählung des vorhandenen Bargeldes auf den Cent genau. Hierbei ist nicht nur das Bargeld aus der Kassenschublade zu zählen, sondern auch bereits in anderweitigen Geldbeuteln oder Tresoren gelagertes Bargeld. Der erhobene Bargeldbestand wurde mittels Zählprotokoll durch den Betriebsprüfer festgehalten und wurde quittiert.
- 2. Es wurde ein (Zwischen)-Tagesabschluss durchgefüht. In dem bislang durchgeführten Tagesabschluss sind damit die heutigen getätigten Verkäufe erkennbar, also ob diese bislang überhaupt erfasst wurden und, wie viel Bargeld sich laut Kassenbericht in der Schublade befinden müsste.
- 3. Es musste der Tagesabschluss des letzten Werktages vorgelegt werden. Im Anschluss wurde nun geprüft, ob die Kassendaten der Vortage bis aktuell bereits im täglich zu führenden Kassenbuch enthalten sind. Aufgrund der elektronischen Anbindung zwischen Registrierkasse und Kassenbuch konnte dieser Abgleich hergestellt werden. Zunächst fehlte der letzte Werktag, da an diesem der Unternehmer selbst nicht im Laden war und der zuständige Mitarbeiter diese Synchronisation nicht durchführen durfte. Dies konnte erklärt und nachgeholt werden und war damit in Ordnung.
- 4. Es wurde nachgefragt, ob an dem heutigen Tag bereits Ausgaben in bar getätigt worden sind. Wenn ja, so müssen diese als Ausgaben in der Kasse erfasst worden sein. Vorliegend war dies nicht der Fall.

Anschließend ließ sich der Kassenprüfer die Ausgaben der letzten Tage zeigen und prüfte, ob diese Ausgaben auch im Kassenbuch enthalten sind. Dies war der Fall.

- 5. Der Prüfer ließ sich erklären, wie Entnahmen für den Unternehmer aus der Kasse dokumentiert werden. Der Unternehmer erfasst diese Entnahmen als Privatentnahmen im Kassenbuch und fertigt hierfür noch einen Eigenbeleg. Diese Vorgehensweise entspricht selbstverständlich vollumfassend den gesetzlichen Anforderungen.
- 6. Sodann ließ sich vor Ort der Prüfer die GDPdU-Daten aus der Kasse der letzten drei Jahre ausgeben. Die Registrierkasse ist hierbei in diesem Fall an einer PC-Software angeschlossen, in der die Funktion "Datenexport für das Finanzamt" relativ einfach zu finden war.

## **Hinweis: Der Inhaber muss also wissen, wie ein solcher GDPdU-Export funktioniert.**

Darüber hinaus wurde für einen bestimmten Tag im August 2020 die Ausgabe der GDPdU-Daten gewünscht. Grund für das Anliegen war, dass an diesem Tag ein **Testeinkauf** durch den Betriebsprüfer erfolgte. Mit dieser Datei kann der Prüfer nunmehr eindeutig prüfen, ob sein Einkauf in der Kasse erfasst wurde.

7. Der Prüfer lässt sich die Erfassung einer Testausgabe zeigen. Anschließend wird diese Ausgabe korrigiert beziehungsweise gelöscht – wird die Löschung oder Änderung auch dokumentiert? Dies war Fall.

**MAISENBACHER** 

HORT

**PARTNER** 

8. Hinweise zu den Bedienungshandbüchern, der Verfahrensdokumentation, die technischen Sicherheitseinrichtung (TSE) und Protokolle

#### **a) Bedienungshandbücher**

Die Bedienungshandbücher mit Namen des Herstellers und des zuständigen Systemhauses lag ausgedruckt vor Ort bereit. Darüber hinaus wäre es über die vorhandene Programm-Onlinehilfe jederzeit möglich gewesen Programmfunktionen nachzuschlagen. Die Nummer der Hotline lag parat.

#### **b) Verfahrensdokumentationen**

Die Verfahrensdokumentation musste hier nicht vorgelegt werden. Die Prüfer behalten sich dies in Abhängigkeit von der Größe des Unternehmens vor. In diesem Fall konnte vor Ort die Bedienung der Kasse, die einzelnen organisatorischen Schritte, der Tagesabschluss, der Übergang zum Kassenbuch und die personellen Zuständigkeiten anschaulich vorgeführt werden. Es blieben keine Fragen offen.

Der Betriebsprüfer würde jedoch eine Verfahrensdokumentation verlangen, wenn es sich um größere Betriebe mit einer Mehrzahl von Kassen oder Filialen handeln würde. *Zu diesem Thema werden wir Sie noch separat informieren.*

#### **c) TSE (Technische Sicherheitseinrichtung)**

Der Betriebsprüfer fragte explizit nach, ob die Vorkehrungen zur Umrüstung auf die TSE bereits getroffen, beziehungsweise eine Bestellung veranlasst sei. Die Bestellung konnten wir vorlegen und nachweisen, dass der Hersteller mangels lieferbarer TSE sicher nicht mehr dieses Jahr das Update installieren kann. Die Frage war damit zufriedenstellend geklärt.

### **d) Programmierprotokolle, Bedieneranweisungen, Kassieranleitungen, Einrichtung von Trainingsbediener, Vorgehensweise zu Stornos**

Soweit nötig, ließ sich der Betriebsprüfer mündlich den Umgang mit diesen Themen erläutern. Entsprechende Protokolle mussten aber nicht vorgelegt werden. Bei einem größeren Betrieb wäre dies sicherlich erforderlich gewesen.

**MAISENBACHER** 

HORT

**PARTNER** 

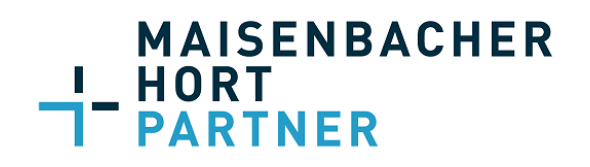

## **Im Ergebnis empfehlen wir Ihnen Folgendes:**

- 1. Führen Sie den Tagesabschluss täglich durch und gleichen Sie auch täglich den Barbestand mit dem Sollbestand laut Kasse ab. Bei einer Kassennachschau wird geprüft, ob der Tagesendbestand zuzüglich der heutigen Einnahmen abzüglich Ausgaben und Entnahmen dem soeben ermittelten Bargeldbestand ergibt. Differenz, meistens Wechselgelddifferenzen, sind dann zu erfassen.
- 2. Sie müssen wissen, wie die GDPdU-Daten auszugeben sind.
- 3. Erfassen Sie auch Ihre Ausgaben in bar täglich.
- 4. Veranlassen Sie eine Aufrüstung Ihrer Kassen bezüglich der TSE schnellstmöglich, hinsichtlich der tatsächlichen Umsetzung gilt aktuell die Frist **31.03.2021**. Voraussetzung zur Gewährung der Übergangsfrist ist, dass Sie den Bestellprozess ausgelöst haben.

PS: Es ist übrigens nicht die einzige Kassennachschau in dieser Woche gewesen. In einem Fall konnte der Testeinkauf nicht nachverfolgt werden …

gez. Steffen Hort Partner und Steuerberater